#### **Data Structures** CSE 333 Winter 2020

**Instructor:**Justin Hsia

#### **Teaching Assistants:**

AndrewCheng Ni **Cosmo Wang** Diya Joy Rehaan Bhimar Renshu Gu Zachary Keyes

Austin Chan Brennan Stein Guramrit Singh Mengqi Chen Pat Kosakanchit Travis McGaha

## **Administrivia**

- ex0 grades released, ex3 released today
	- Regrade requests: open 24 hr after, close 72 hr after release
- We *highly* recommend doing the extra exercises
	- Also, can Google for "C pointer exercises"
	- You MUST master pointers quickly, or you'll have trouble the rest of the course (including hw1)
- hw0 due tonight *before* 11:59 pm (and 0 seconds)
	- Git: add/commit/push, then tag with  $hw0-final$ , then push tag
		- Then clone your repo somewhere totally different and do  $\mathtt{git}$ checkout hw0-final and verify that all is well

# **Administrivia**

- hw1 due Thursday, 1/23
	- You *may not* modify interfaces (. h files)
	- **STATE** ■ But *do* read the interfaces while you're implementing them(!)
	- **STATE New this garter: maintain a bug journal**
	- **Suggestion: look at** example\_program\_{ll|ht}.c for typical usage of lists and hash tables
- $\frac{1}{2}$  GitLab repo usage
	- Commit things regularly (not 1 massive commit on due date)
		- Newly completed units of work, milestones, project parts, etc.
	- **STATE** Provides backup – can retrieve old versions of files  $\odot$
	- Don't push  $\cdot \circ$  and executable files or other build products (not portable)

### **Lecture Outline**

- **Heap‐allocated Memory**
	- $\mathcal{L}_{\mathcal{A}}$ **Memory leaks**
- \* structs and typedef
- Implementing Data Structures in C

# **Dynamic Allocation Function Review**

- malloc:
- var = (type\*) **malloc**(*size in bytes*)
- Returns a  $\text{void} \star$  to uninitialized heap memory
	- Returns  $\text{NULL}$  to indicate failure
- Should use  $\texttt{sizeof}$  () and explicit cast; error check return value
- free:

#### **free**(pointer);

- Pointer *must* point to the first byte of heap‐allocated memory
	- Will do nothing if passed  $\text{NULL}$
- Undefined behavior (often program crash) otherwise
- Doesn't change the value of the pointer

# **Polling Question**

- Which line below is first *guaranteed* to cause either an error or undefined behavior?
	- Vote at http://PollEv.com/justinh

**1**

**2**

**3**

**4**

**5**

**67**

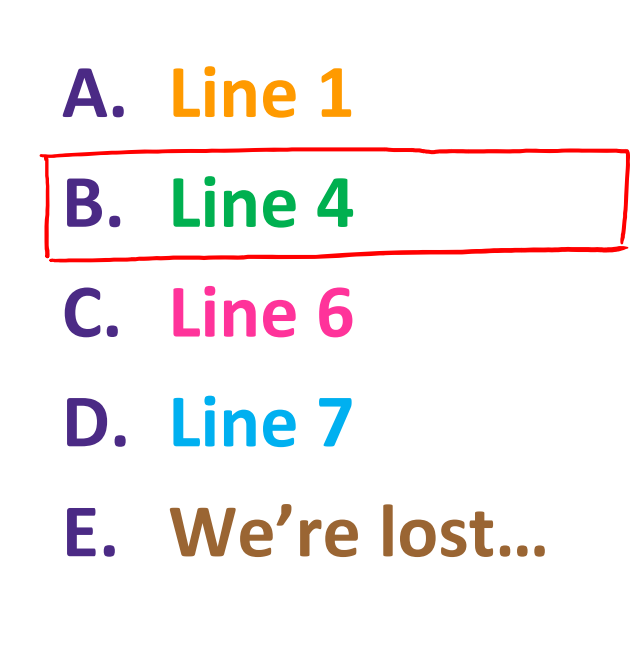

```
int main(int argc, char** argv) {
  int a[2];
  int* b = malloc(2*sizeof(int));
  int* c;
  a[2] = 5;
  b[0] += 2;
  c = b+3;
  free(&(a[0])); < free stack address
  free(b);
  free(b);
  b[0] = 5;
  return EXIT_SUCCESS;
}
```
## **Memory Corruption**

There are all sorts of ways to corrupt memory in C

```
#include <stdio.h>
#include <stdlib.h>
int main(int argc, char** argv) {
  int a[2];
  int* b = malloc(2*sizeof(int));
  int* c;
 a[2] = 5; // assign past the end of an array
 b[0] += 2; // assume malloc zeros out memory
 c = b+3; // mess up your pointer arithmetic
 free(&(a[0])); // free something not malloc'ed
 free(b);
 free(b); // double-free the same block
 b[0] = 5; // use a freed pointer
 // any many more!
  return EXIT_SUCCESS;
```
memcorrupt.c

### **Memory Leak**

- A memory leak occurs when code fails to deallocate dynamically‐allocated memory that is no longer used
	- *e.g.* forget to *free* malloc-ed block, lose/change pointer to malloc‐ed block
- $\frac{\partial^2 u}{\partial x^2}$  What happens: program's VM footprint will keep growing
	- **STATE**  This might be OK for *short‐lived* program, since all memory is deallocated when program ends
	- Usually has bad repercussions for *long‐lived* programs
		- •Might slow down over time (*e.g.* lead to VM thrashing)
		- •Might exhaust all available memory and crash
		- •Other programs might get starved of memory

## **Lecture Outline**

- Heap‐allocated Memory
	- malloc() and free()
	- $\Box$ Memory leaks
- **struct<sup>s</sup> and typedef**
- Implementing Data Structures in C

### **Structured Data**

A struct is <sup>a</sup> C datatype that contains <sup>a</sup> set of fields

- Similar to a Java class, but with no methods or constructors
- **STATE** Useful for defining new structured types of data
- **Behave similarly to primitive variables**
- Generic declaration:

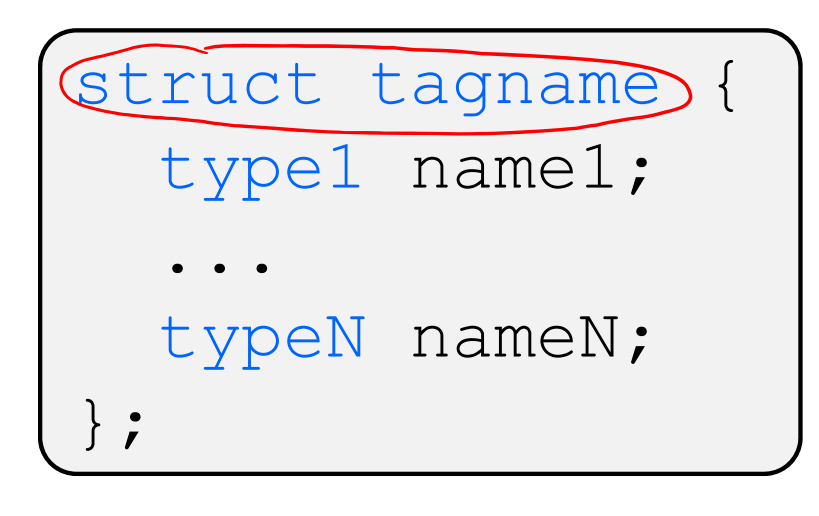

*// the following defines a new // structured datatype called // a "struct Point"* struct Point { float x, y; }; *// declare and initialize a // struct Point variable* struct Point origin =  $\{0.0, 0.0\}$ ; type name works even it **10**

#### **Using structs**

- Use "." to refer to <sup>a</sup> field in <sup>a</sup> struct
- $\cdot$  Use " $\rightarrow$ " to refer to a field from a struct pointer
	- Dereferences pointer first, then accesses field

```
struct Point {
  float x, y;
};
int main(int argc, char** argv) {
  struct Point p1 = {0.0, 0.0}; // p1 is stack allocated
  struct Point* p1_ptr = &p1;
 p1.x = 1.0;
 p1_ptr->y = 2.0; // equivalent to (*p1_ptr).y = 2.0;
  return EXIT_SUCCESS;
}
```
simplestruct.c

## **Copy by Assignment**

 You can assign the value of <sup>a</sup> struct from <sup>a</sup> struct of the same type – *this copies the entire contents!*

```
struct Point {
  float x, y;
};
int main(int argc, char** argv) {
  struct Point p1 = {0.0, 2.0};
  struct Point p2 = {4.0, 6.0};
 printf("p1: {%f,%f} p2: {%f,%f}\n", p1.x, p1.y, p2.x, p2.y);
 p2^{\prime} = p1; p2printf("p1: {%f,%f} p2: {%f,%f}\n", p1.x, p1.y, p2.x, p2.y);
  return EXIT_SUCCESS;
}
```
structassign.c

# **typedef**

- \* Generic format: typedef type name;
- Allows you to define new data type *names*/*synonyms*
	- Both  $type$  and  $name$  are usable and refer to the same type
	- Be careful with pointers  $*$  before name is part of  $type!$

```
// make "superlong" a synonym for "unsigned long long"
typedef unsigned long long superlong;
// make "str" a synonym for "char*"
typedef char *str;
// make "Point" a synonym for "struct point_st { ... }"
// make "PointPtr" a synonym for "struct point_st*"
                                      unsigned int n*_p; \Longleftrightarrow unsigned int
typedef \intstruct point st \intexpands
                                similarly to:
                                                         unsigned int
  superlong x;
                      Typesuperlong y;
                                                    Bint Ptr
                                          struct point st
  } Point, *PointPtr; // similar syntax to "int n, *p;"
  name
Point origin = \{0, 0\};
```
# **Dynamically‐allocated Structs**

- You can **malloc** and **free** structs, just like other data type
	- $\blacksquare$  sizeof is particularly helpful here

```
// a complex number is a + bi
typedef struct complex_st {
  double real; // real component
  double imag; // imaginary component
 Complex, *ComplexPtr;
  // note that ComplexPtr is equivalent to Complex*
ComplexPtr AllocComplex(double real, double imag) {
Complex* retval = (Complex*) malloc(sizeof(Complex));
  if (retval != NULL) {
    retval->real = real;
    retval->imag = imag;}
  return retval;
}
```
complexstruct.c

#### **Structs as Arguments**

- Structs are passed by value, like everything else in C
	- **Entire struct is copied where?**
	- **STATE To manipulate a struct argument, pass a pointer instead**

```
typedef struct point_st {
                                                     structarg.cint x, y;
                                             - only modifies local copy
 Point, *PointPtr;
void DoubleXBroken(Point p) { p.x *= 2; }
void DoubleXWorks(PointPtr p) { p->x *= 2; }
                                              modifies caller's data
int main(int argc, char** argv) {
  Point a = \{1, 1\};
  DoubleXBroken(a);
 printf("(\frac{6}{d}, \frac{6}{d}) \n\vert n", a.x, a.y); // prints: (1, 1)DoubleXWorks(&a);
  printf("(%d,%d)\n", a.x, a.y); // prints: (2, 1)return EXIT_SUCCESS;
}
```
 $x^+$  to return

## **Returning Structs**

- Exact method of return depends on calling conventions
	- Often in  $\frac{1}{6}$  rax and  $\frac{1}{6}$  rdx for small structs
	- **Often returned in memory for larger structs**

```
// a complex number is a + bi
           typedef struct complex_st {
             double real; // real component
             double imag; // imaginary component
           } Complex, *ComplexPtr;
           Complex MultiplyComplex(Complex x, Complex y) {
             Complex retval;
             retval.real = (x.read * y.read) - (x.inaq * y.inaq);
because<br>can be assigned
             retval.imag = (x \cdot \text{imag} * y \cdot \text{real}) - (x \cdot \text{real} * y \cdot \text{imag});
canbe as strict
              return retval; // returns a copy of retval
           }
```
complexstruct.c

# **Pass Copy of Struct or Pointer?**

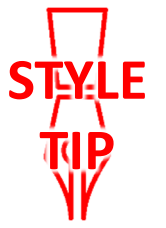

- \* Value passed: passing a pointer is cheaper and takes less space unless struct is small  $($   $\leq$  size of  $(w_0\lambda^*)$
- ❖ Field access: indirect accesses through pointers are a bit more expensive and can be harder for compiler to optimize dereference = access memory
- \* For small stucts (like struct complex\_st), passing a copy of the struct can be faster and often preferred if function only reads data; for large structs use pointers

## **Lecture Outline**

- Heap‐allocated Memory
	- malloc() and free()
	- $\mathbb{R}^2$ Memory leaks
- \* structs and typedef
- **Generic Data Structures in C**

# **Simple Linked List in C**

- Each node in <sup>a</sup> linear, singly‐linked list contains:
	- **Some element as its payload**
	- **STATE A** pointer to the next node in the linked list
		- $\bullet$ • This pointer is  $\text{NULL}$  (or some other indicator) in the last node in the list

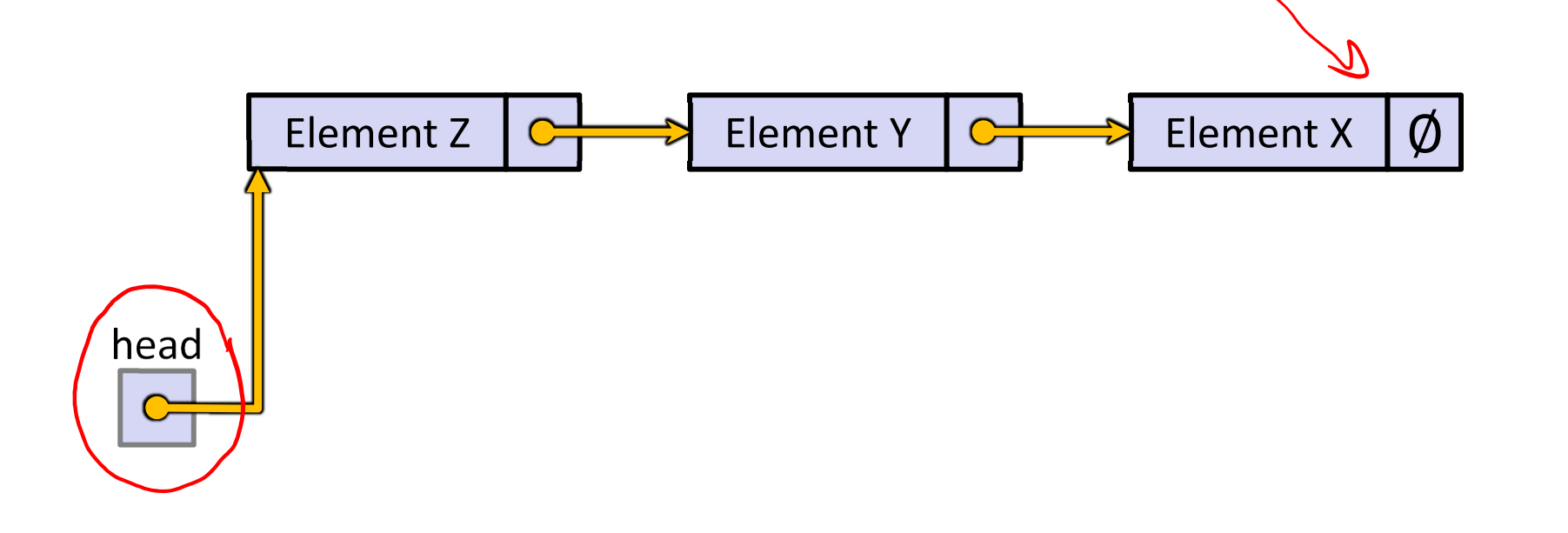

# **Linked List Node**

Let's represent <sup>a</sup> linked list node with <sup>a</sup> struct

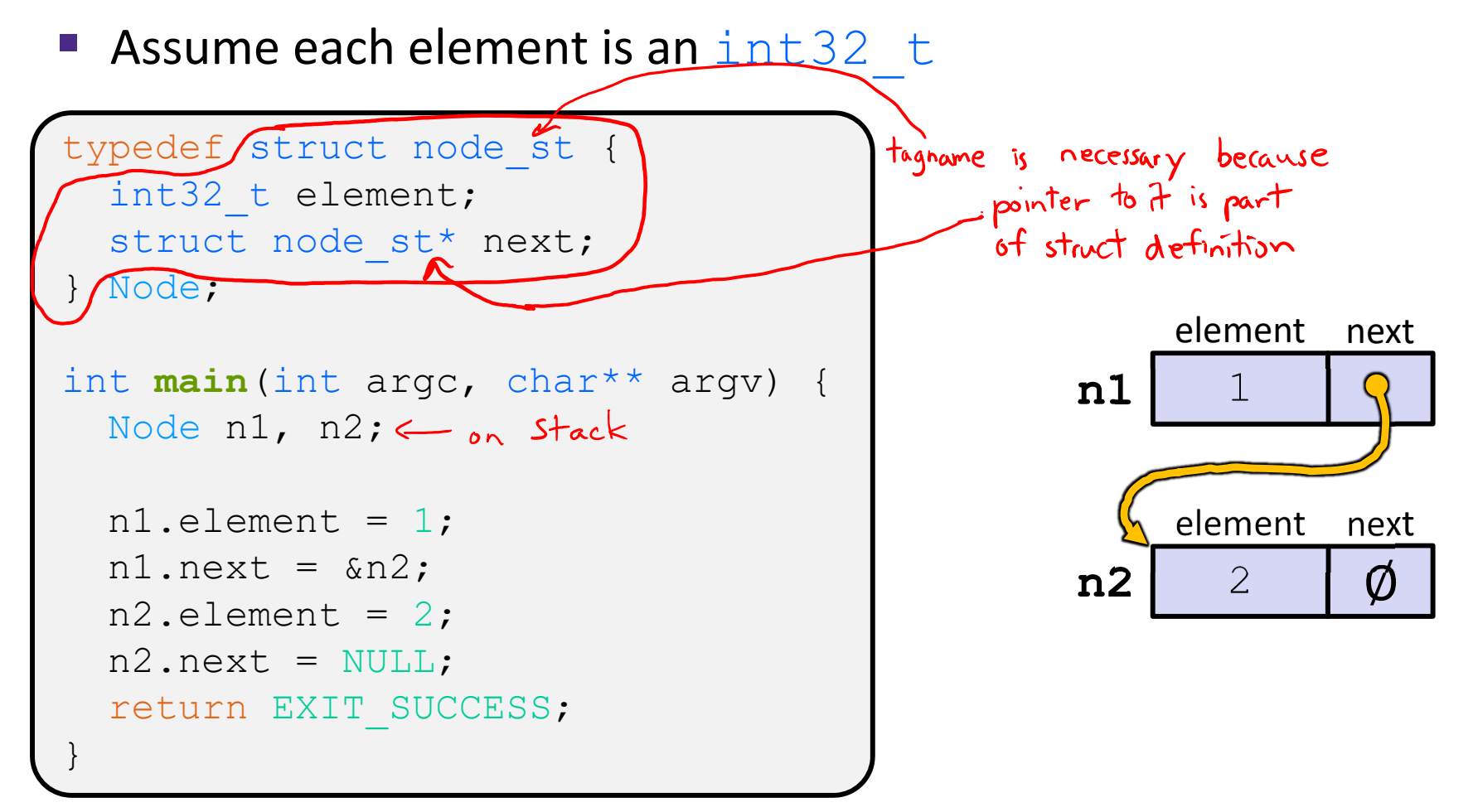

#### manual list.c

push list.c

#### Arrow points to *next* instruction.

```
typedef struct node_st {
  int32_t element;
  struct node st* next;
} Node;
                  hillLL
Node* Push(Node* head, int32_t e) {
  Node* n = (Node*) malloc(sizeof(Node));
  assert(n != NULL); // crashes if false
  n->element = e;
  n->next = head;
  return n;
}
int main(int argc, char** argv) {
  Node* list = NULL;list = Push(list, 1);list = Push(list, 2);return EXIT_SUCCESS;
}
```
(main) list  $\bm{O}$ 

#### Arrow points to *next* instruction.

```
element next(Push) head
                                              (main)list
                                              (Push) e 1
                                              (Push) n
typedef struct node_st {
  int32_t element;
  struct node st* next;
} Node;
Node* Push(Node* head, int32 t e) {
  Node* n = (Node*) malloc(sizeof(Node));
  assert(n != NULL); // crashes if false
 n->element = e;
  n->next = head;
  return n;
}
int main(int argc, char** argv) {
  Node* list = NULL;list = Push(list, 1);list = Push(list, 2);return EXIT_SUCCESS;
}
```
#### Arrow points to *next* instruction.

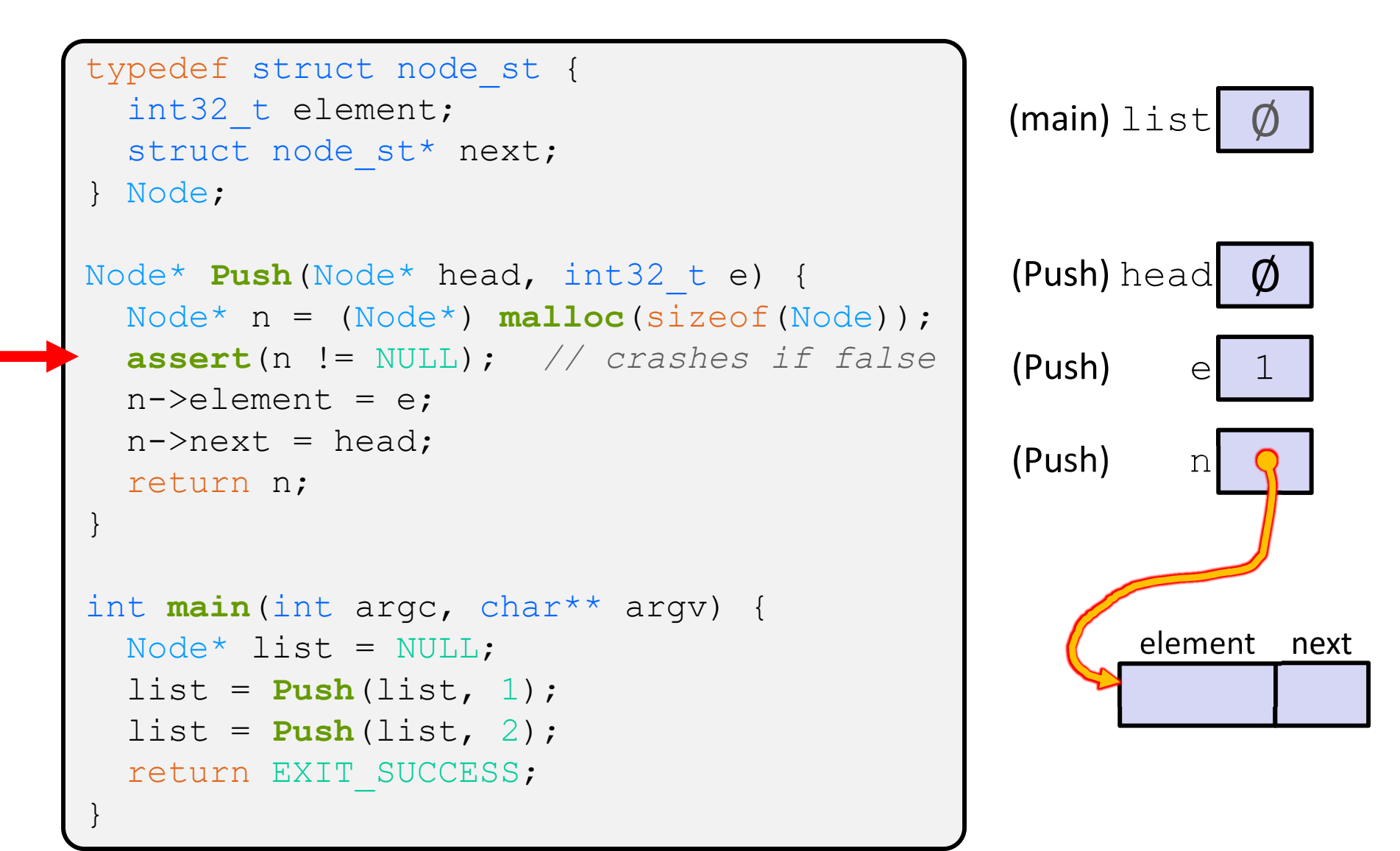

#### Arrow points to *next* instruction.

```
typedef struct node_st {
  int32_t element;
                                                    (main) list
                                                                  \mathcal{O}struct node st* next;
} Node;
                                                    (Push) head
Node* Push(Node* head, int32_t e) {
                                                                  \bm{O}Node* n = (Node*) malloc(sizeof(Node));
  assert(n != NULL); // crashes if false
                                                    (Push)
  n->element = e;
  n->next = head;
                                                    (Push) n
  return n;
}
int main(int argc, char** argv) {
                                                            elemen\not\!\!\!\!\!/\,\:\:\:\:\hspace{0.2cm}next
  Node* list = NULL;list = Push(list, 1);list = Push(list, 2);return EXIT_SUCCESS;
}
```
Arrow points to *next* instruction.

 $\mathcal{O}$ 

```
(main) list
typedef struct node_st {
  int32_t element;
  struct node st* next;
} Node;
Node* Push(Node* head, int32_t e) {
  Node* n = (Node*) malloc(sizeof(Node));
  assert(n != NULL); // crashes if false
 n->element = e;
 n->next = head;
  return n;
}
int main(int argc, char** argv) {
  Node* list = NULL;list = Push(list, 1);list = Push(list, 2);return EXIT_SUCCESS;
}
```
**1**element next (Push) head  $(Push)$  e (Push) <sup>n</sup>

push list.c

#### Arrow points to *next* instruction.

```
typedef struct node_st {
  int32_t element;
  struct node st* next;
} Node;
Node* Push(Node* head, int32_t e) {
  Node* n = (Node*) malloc(sizeof(Node));
  assert(n != NULL); // crashes if false
  n->element = e;
  n->next = head;
  return n;
}
int main(int argc, char** argv) {
  Node* list = NULL;\text{list} \in \text{Push}(\text{list}, 1);list = Push(list, 2);return EXIT_SUCCESS;
}
```
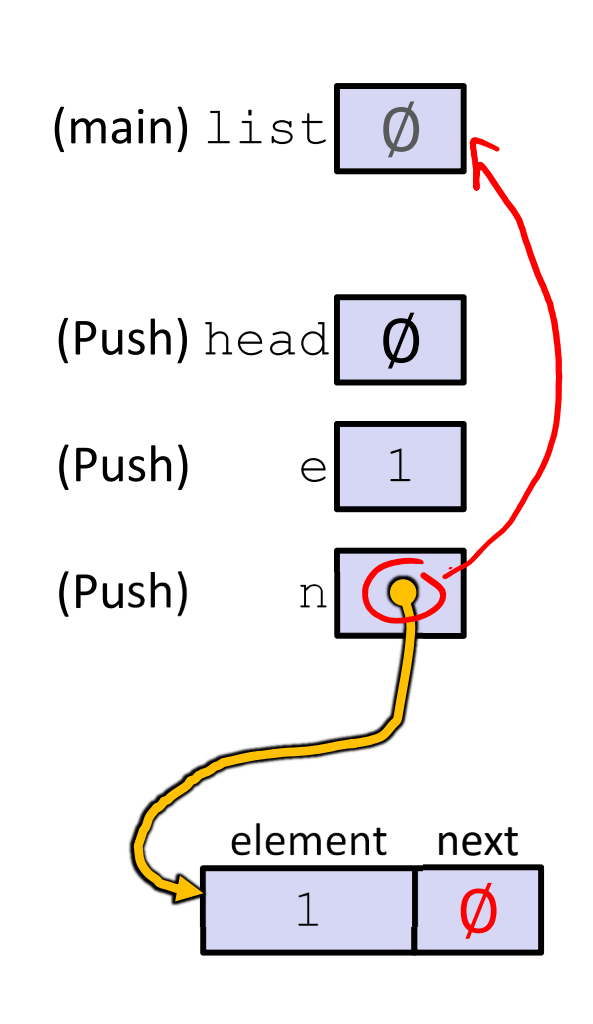

**26**

#### Arrow points to *next* instruction.

```
typedef struct node_st {
  int32_t element;
  struct node st* next;
} Node;
Node* Push(Node* head, int32_t e) {
  Node* n = (Node*) malloc(sizeof(Node));
  assert(n != NULL); // crashes if false
 n->element = e;
 n->next = head;
  return n;
}
int main(int argc, char** argv) {
  Node* list = NULL;list = Push(list, 1);list = Push(list, 2);return EXIT_SUCCESS;
}
```
 $(main)$ list (Push) head  $(Push)$  e (Push) <sup>n</sup> elementt next 1 $\emptyset$ 

#### Arrow points to *next* instruction.

```
typedef struct node_st {
  int32_t element;
  struct node st* next;
} Node;
Node* Push(Node* head, int32 t e) {
  Node* n = (Node*) malloc(sizeof(Node));
  assert(n != NULL); // crashes if false
  n->element = e;
  n->next = head;
  return n;
}
int main(int argc, char** argv) {
  Node* list = NULL;list = Push(list, 1);list = Push(list, 2);return EXIT_SUCCESS;
}
```
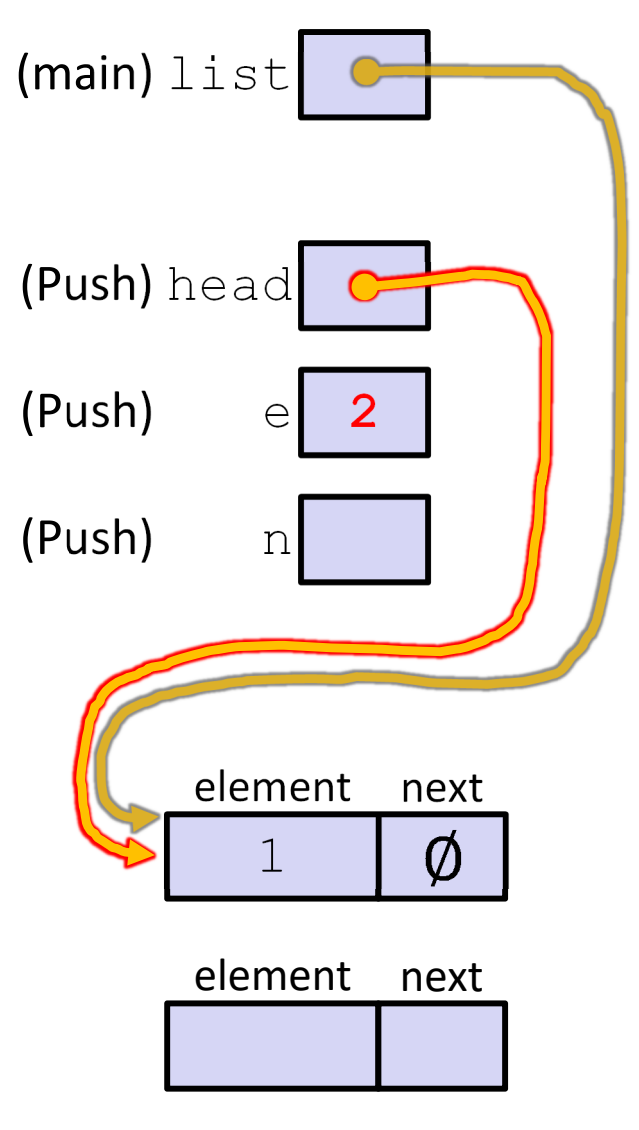

push list.c

#### Arrow points to *next* instruction.

```
typedef struct node_st {
  int32_t element;
  struct node st* next;
} Node;
Node* Push(Node* head, int32_t e) {
  Node* n = (Node*) malloc(sizeof(Node));
  assert(n != NULL); // crashes if false
  n->element = e;
 n->next = head;
  return n;
}
int main(int argc, char** argv) {
  Node* list = NULL;list = Push(list, 1);list = Push(list, 2);return EXIT_SUCCESS;
}
```
(main) list (Push) head  $(Push)$  e 2 (Push) <sup>n</sup> element next1 $\emptyset$ elementnext

#### Arrow points to *next* instruction.

```
typedef struct node_st {
  int32_t element;
  struct node st* next;
} Node;
Node* Push(Node* head, int32_t e) {
  Node* n = (Node*) malloc(sizeof(Node));
  assert(n != NULL); // crashes if false
 n->element = e;
  n->next = head;
  return n;
}
int main(int argc, char** argv) {
  Node* list = NULL;list = Push(list, 1);list = Push(list, 2);return EXIT_SUCCESS;
}
```
1element next  $(main)$ list (Push) head  $(Push)$ (Push) <sup>n</sup> elementnext

#### Arrow points to *next* instruction.

```
typedef struct node_st {
  int32_t element;
  struct node st* next;
} Node;
Node* Push(Node* head, int32_t e) {
  Node* n = (Node*) malloc(sizeof(Node));
  assert(n != NULL); // crashes if false
 n->element = e;
 n->next = head;
  return n;
}
int main(int argc, char** argv) {
  Node* list = NULL;list = Push(list, 1);list = Push(list, 2);return EXIT_SUCCESS;
}
```
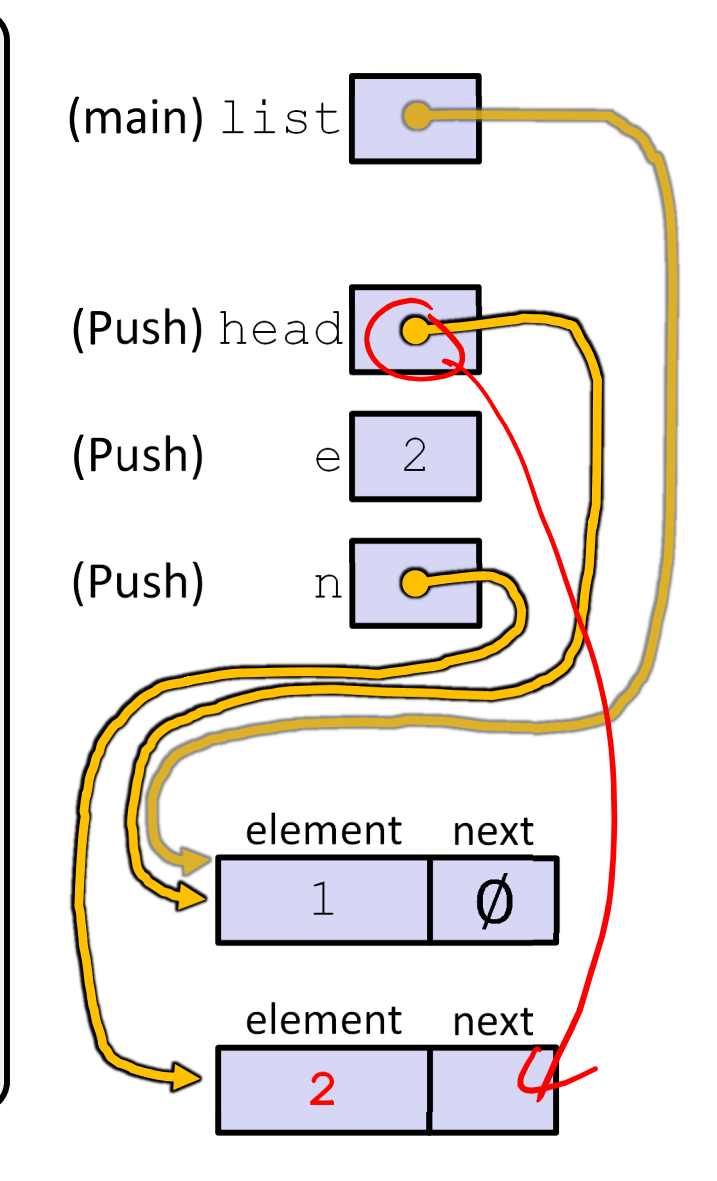

#### Arrow points to *next* instruction.

```
typedef struct node_st {
  int32_t element;
  struct node st* next;
} Node;
Node* Push(Node* head, int32_t e) {
  Node* n = (Node*) malloc(sizeof(Node));
  assert(n != NULL); // crashes if false
  n->element = e;
 n->next = head;
  return n;
}
int main(int argc, char** argv) {
  Node* list = NULL;list = Push(list, 1);list = Push(list, 2);return EXIT_SUCCESS;
}
```
 $(main)$ list (Push) head  $(Push)$  e 2 (Push) <sup>n</sup> element next $\emptyset$ 1element next $\mathcal{L}$ 

#### Arrow points to *next* instruction.

```
typedef struct node_st {
  int32_t element;
  struct node st* next;
} Node;
Node* Push(Node* head, int32_t e) {
  Node* n = (Node*) malloc(sizeof(Node));
  assert(n != NULL); // crashes if false
  n->element = e;
 n->next = head;
  return n;
}
int main(int argc, char** argv) {
  Node* list = NULL;list = Push(list, 1);list = Push(list, 2);return EXIT_SUCCESS;
}
```
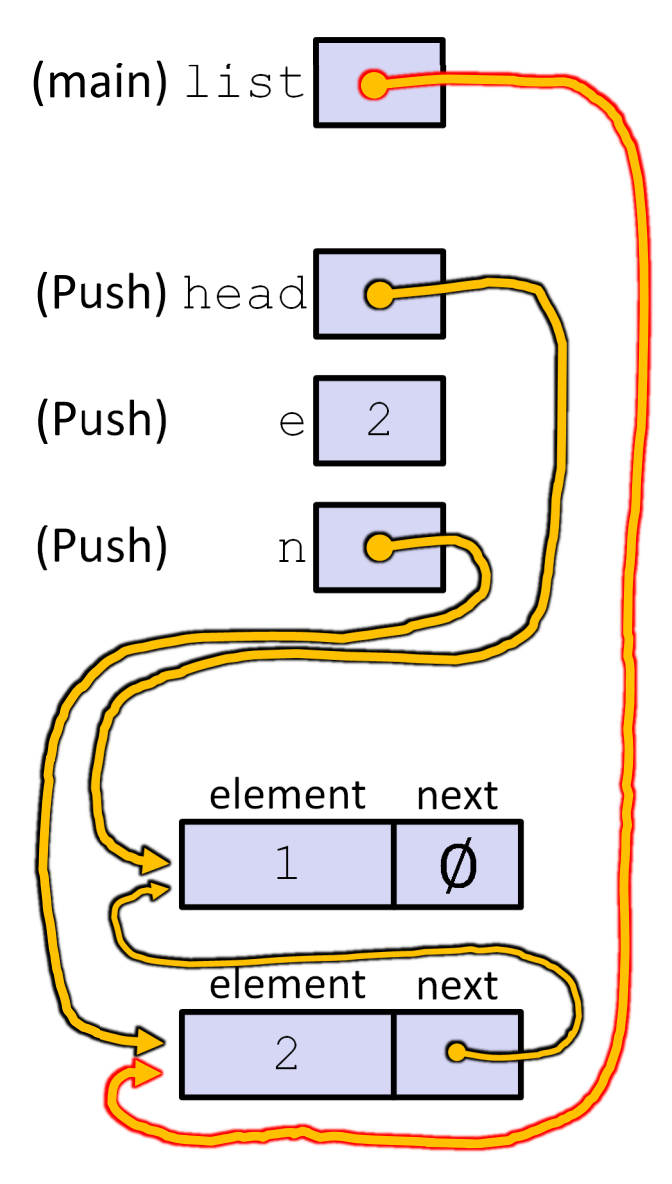

Arrow points to *next* instruction.

```
typedef struct node_st {
  int32_t element;
  struct node st* next;
} Node;
Node* Push(Node* head, int32_t e) {
  Node^* n = (Node^*) malloc(sizeof(Node));
  assert(n != NULL); // crashes if false
 n->element = e;
 n->next = head;
  return n;
}
int main(int argc, char** argv) {
  Node* list = NULL;list = Push(list, 1);list = Push(list, 2);return EXIT_SUCCESS;
}
```
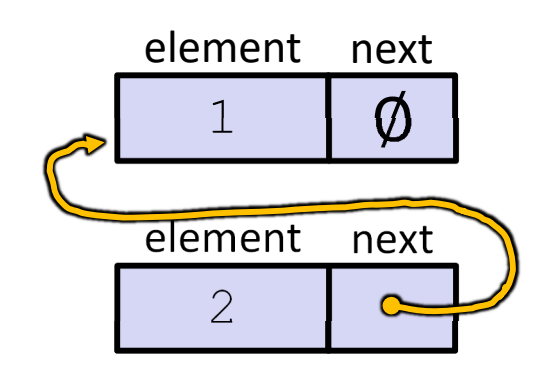

## **A Generic Linked List**

- Let's generalize the linked list element type
	- Let customer decide type (instead of always  $int32_t$ )
	- **If Idea: let them use a generic pointer (***i.e.* **a**  $\text{void} \star$ )

```
typedef struct node_st {
  void* element;
  struct node st* next;
} Node;
Node* Push(Node* head, void* e) {
  Node* n = (Node*) malloc(sizeof(Node));
  assert(n != NULL); // crashes if false
  n->element = e;
  n->next = head;
  return n;
}
```
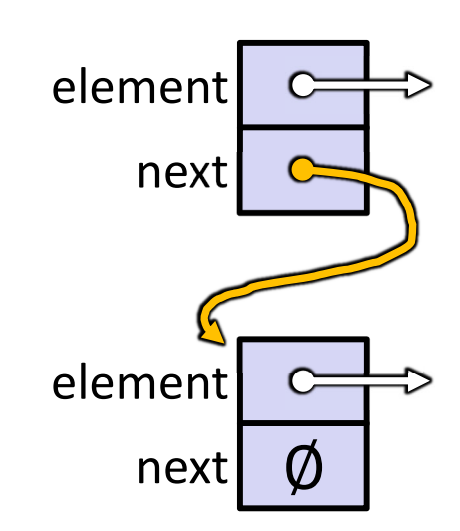

# **Using <sup>a</sup> Generic Linked List**

- $\cdot$  Type casting needed to deal with  $\text{void}^*$  (raw address)
	- Before pushing, need to convert to  $\text{void}^*$
	- **Convert back to data type when accessing**

```
typedef struct node_st {
 void* element;
 struct node st* next;
} Node;
Node* Push(Node* head, void* e); // assume last slide's code
int main(int argc, char** argv) {
  char* hello = "Hi there!";
  char* goodbye = "Bye bye.";
 Node^* list = NULL;
 list = Push(list, (void*) hello);
 list = Push(list, (void*) goodbye);
 printf("payload: '%s'\n", (char*) ((list->next)->element) );
  return EXIT_SUCCESS;
                                                manual list void.c
```
### **Extra Exercise #1**

- Write <sup>a</sup> program that defines:
	- **STATE A new structured type Point** 
		- Represent it with  $\texttt{floads}$  for the x and y coordinates
	- **A new structured type Rectangle** 
		- Assume its sides are parallel to the <sup>x</sup>‐axis and y‐axis
		- Represent it with the bottom‐left and top‐right Points
	- A function that computes and returns the area of a Rectangle
	- ■ A function that tests whether a Point is inside of a Rectangle

#### **Extra Exercise #2**

- $\cdot$  Implement AllocSet () and FreeSet ()
	- AllocSet() needs to use malloc twice: once to allocate a new ComplexSet and once to allocate the "points" field inside it
	- FreeSet() needs to use free twice

```
typedef struct complex_st {
  double real; // real component
  double imag; // imaginary component
} Complex;
typedef struct complex_set_st {
  double num_points_in_set;
 Complex* points; // an array of Complex
 ComplexSet;
ComplexSet* AllocSet(Complex c_arr[], int size);
void FreeSet(ComplexSet* set);
```
#### **Extra Exercise #3**

- Extend the linked list program we covered in class:
	- Add <sup>a</sup> function that returns the number of elements in <sup>a</sup> list
	- **STATE**  Implement <sup>a</sup> program that builds <sup>a</sup> list of lists
		- *i.e.* it builds a linked list where each element is <sup>a</sup> (different) linked list
	- $\mathcal{O}(\frac{1}{\epsilon})$  Bonus: design and implement <sup>a</sup> "Pop" function
		- •• Removes an element from the head of the list
		- • Make sure your linked list code, and customers' code that uses it, contains no memory leaks